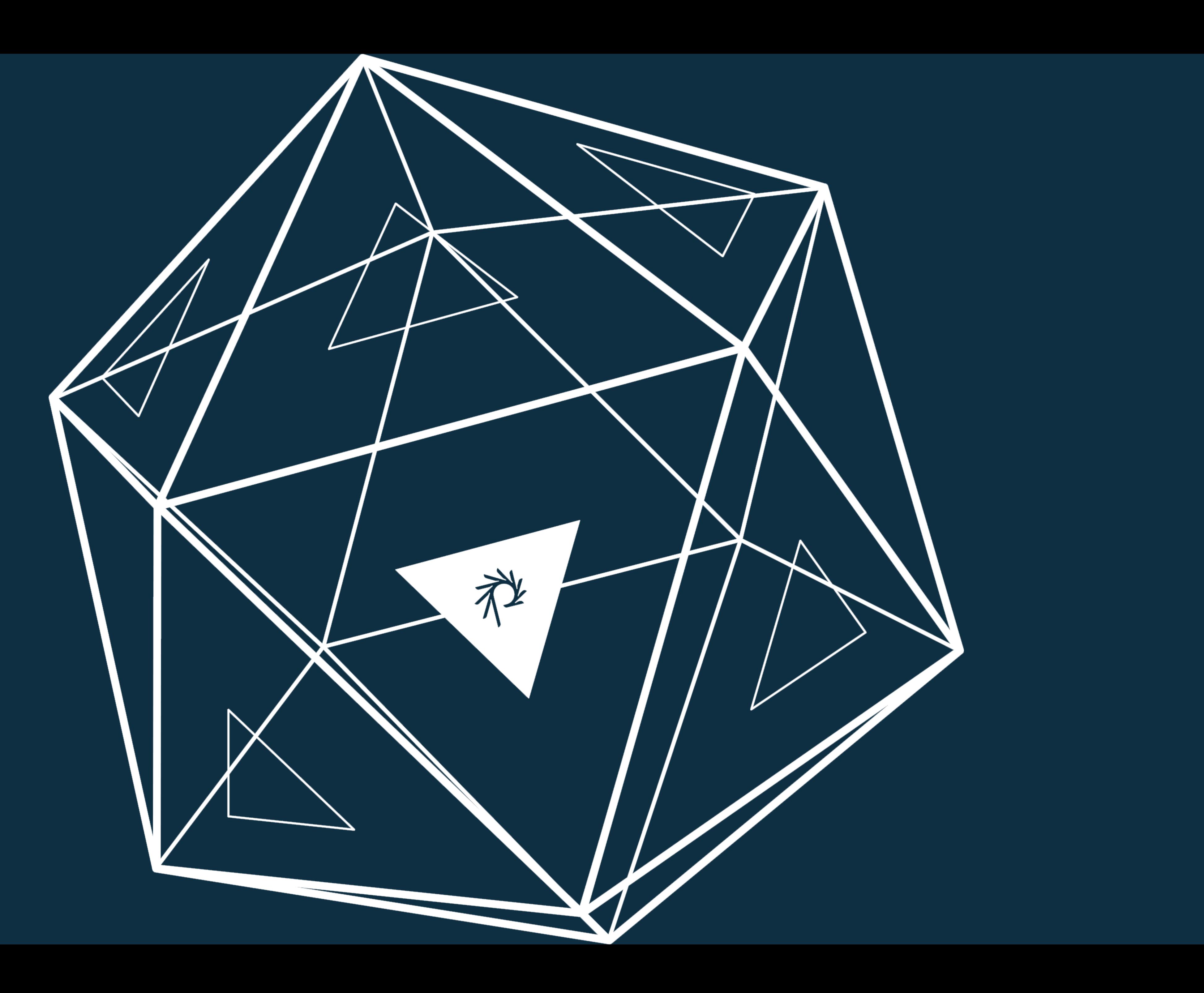

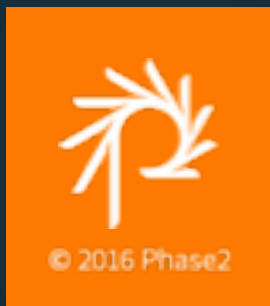

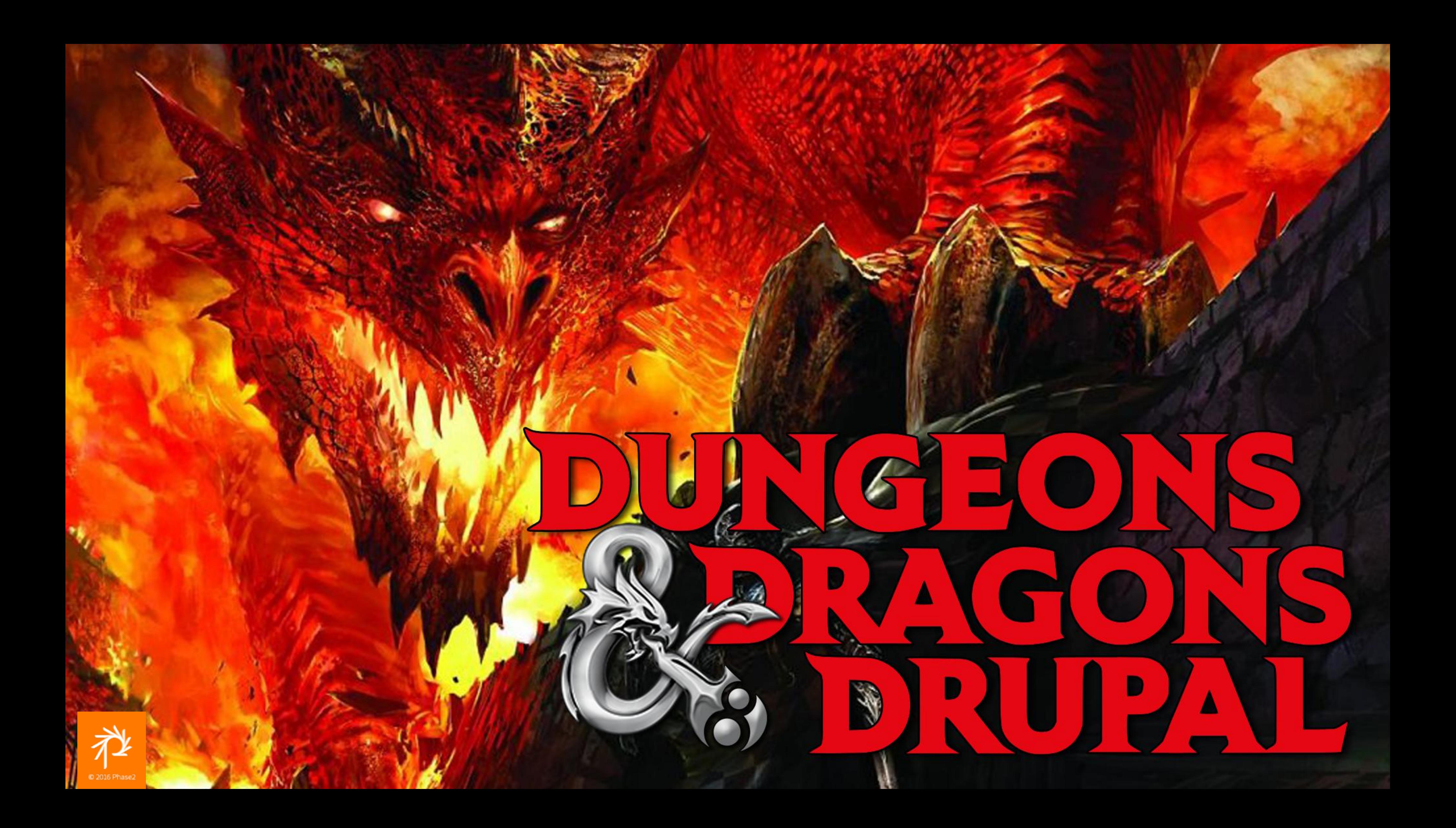

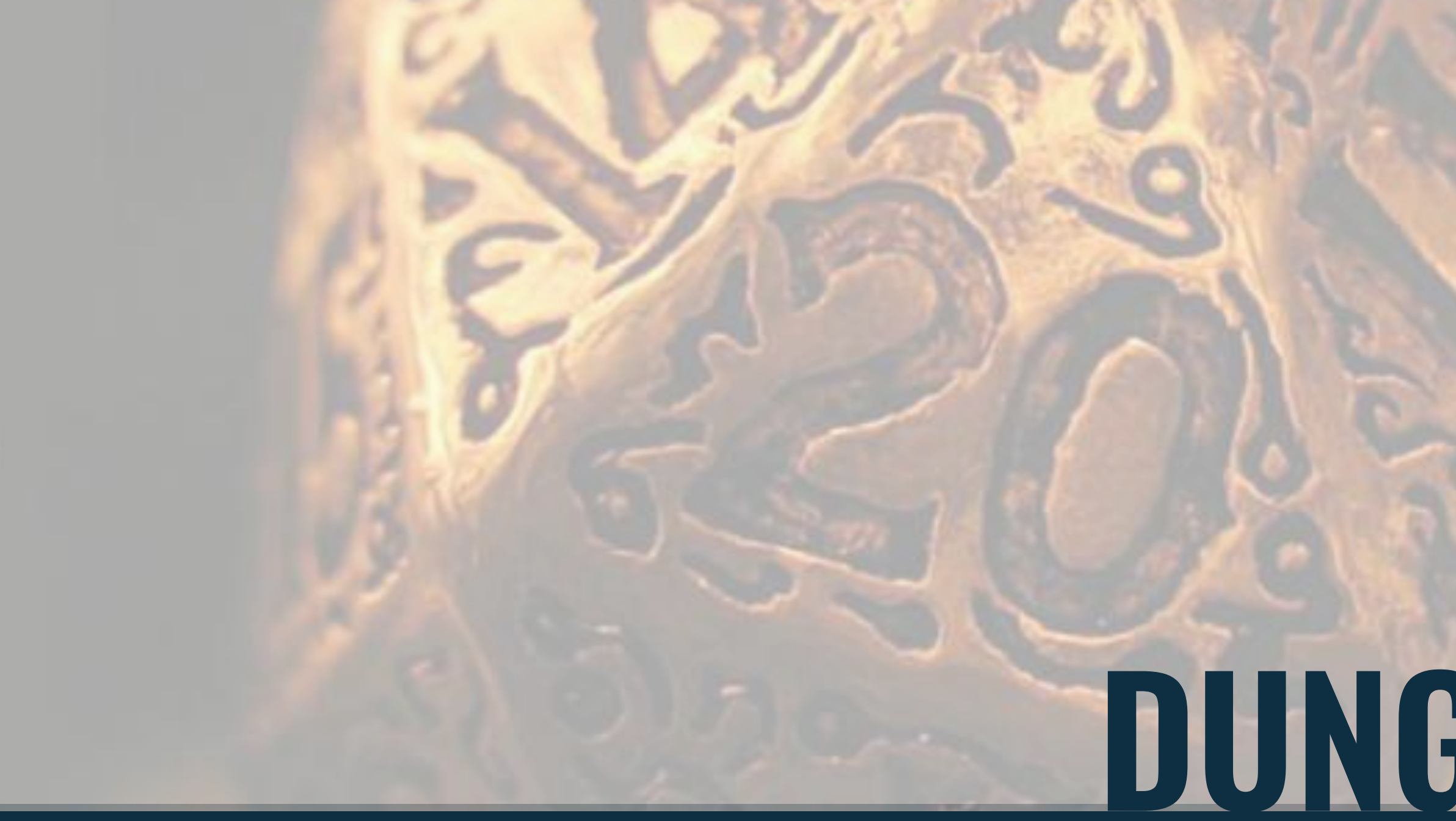

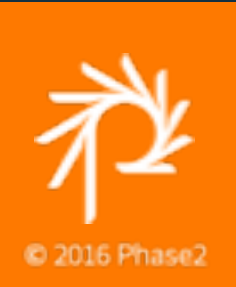

## DUNGEONS & DRAGONS

Hacking and slashing our way through real-world content management problems

#### As a Drupal project

 $\cdot$  C/C++ • Perl • PHP

- JavaScript and jQuery
- Drupal 6, 7, 8, Field API, etc.

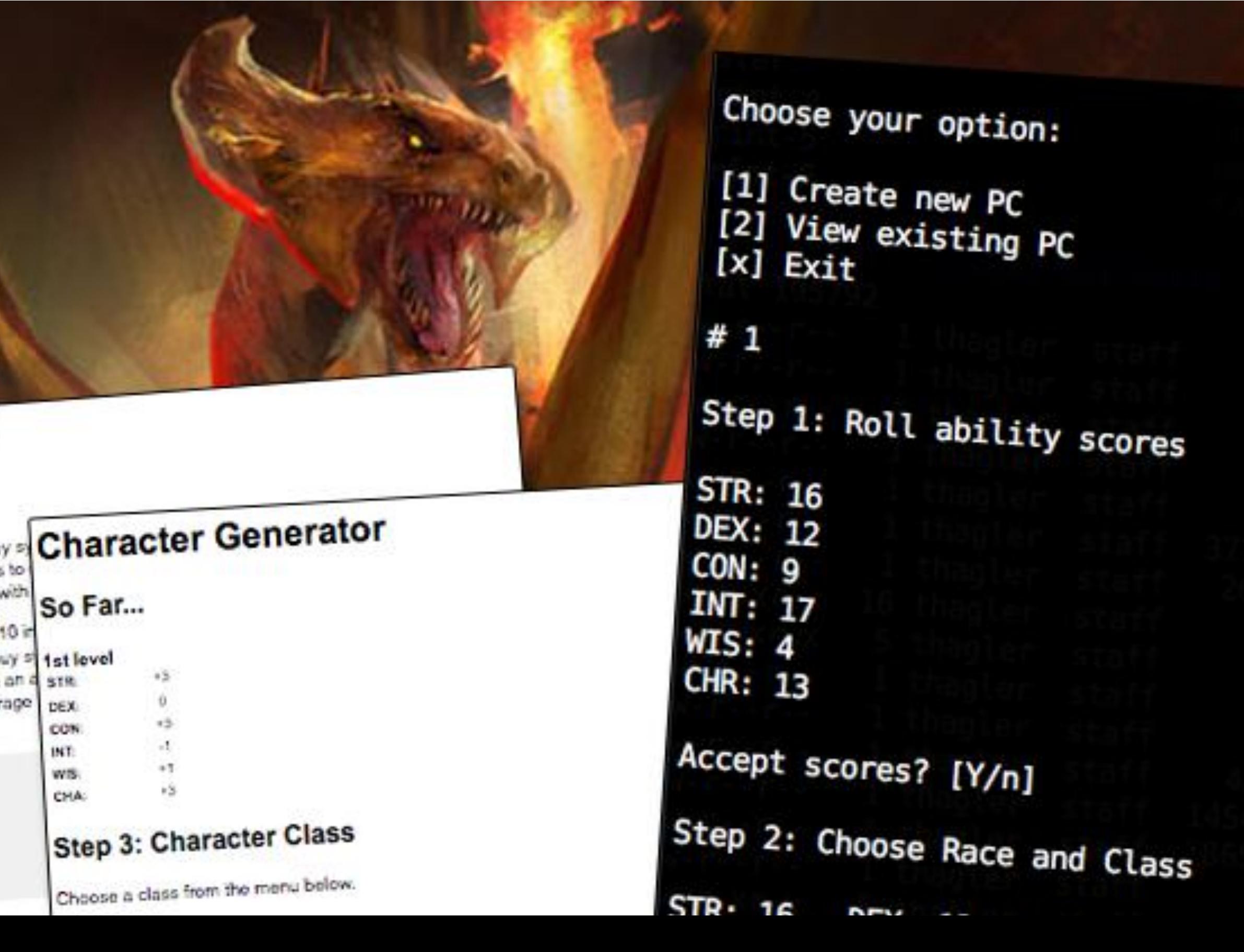

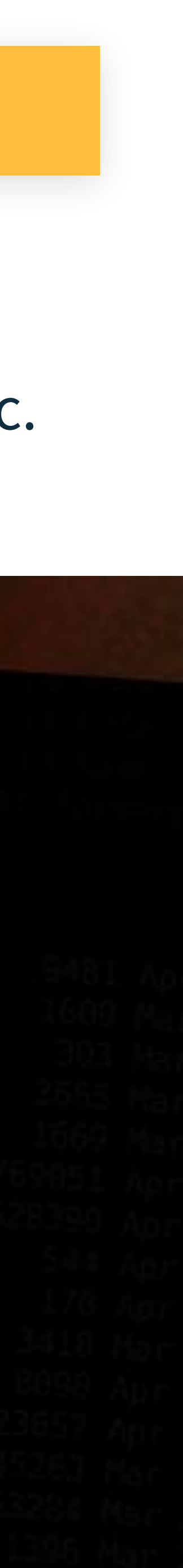

## LEARNING

#### **Character Generator**

#### Step 1: Ability Scores

This D&D campaign will be using a point-buy This D&D campaign will be using<br>give each player the same number of points give each player the same tevel playing field

All characters start off with base scores of All characters start off with pase we point by score that you like according to decrease a point-buy chart, but you may not be an averal

#### Point-buy Chart 1:1 2:

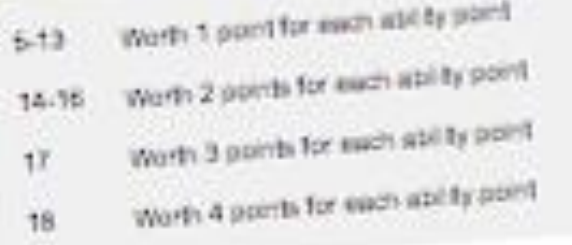

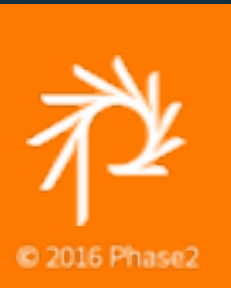

#### Exploring New Technology With Familiar Problems

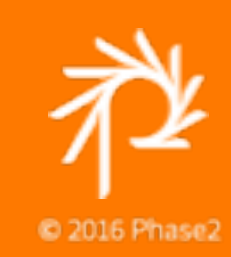

# BEFORE WE BEGIN

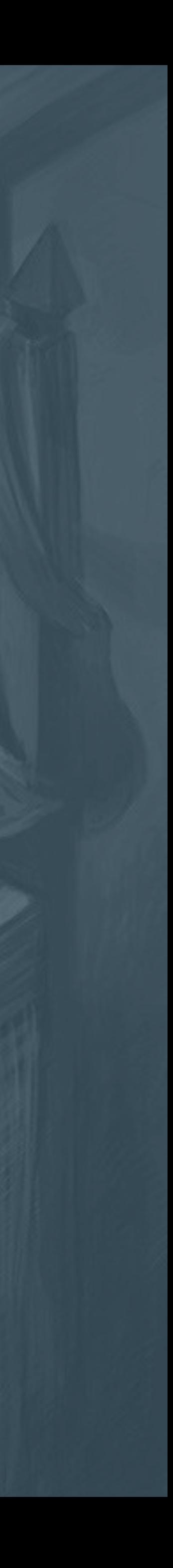

- Determine the scope
- Character sheet as a wireframe
- Scores and Data Values
	- •Content and computational models
	- •Content entry
	- •Access control for data modification
- Player Characters belong to players (users)
- Content entry order

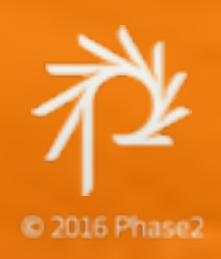

### Determine What To Build

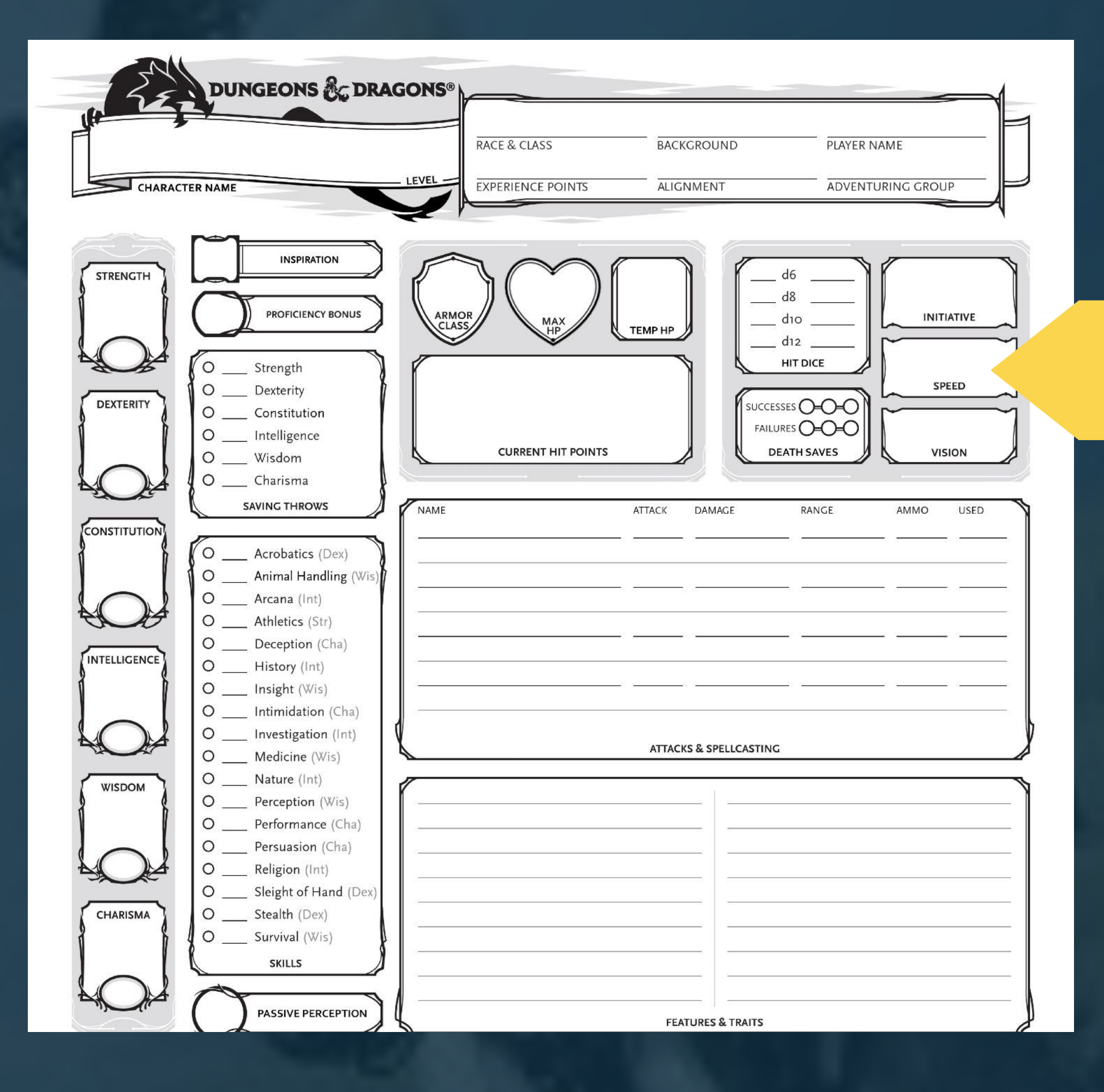

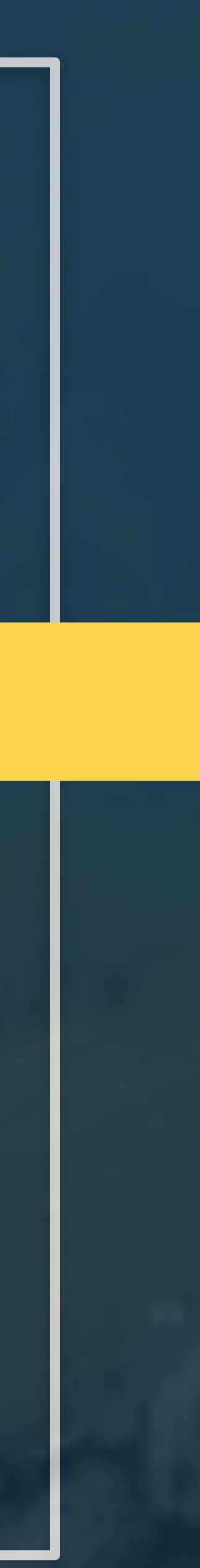

Character stats display - Pull up your character on desktop or tablet for quick reference

Character record sheet - Print out your character record sheet for use at the table (put the computers away!)

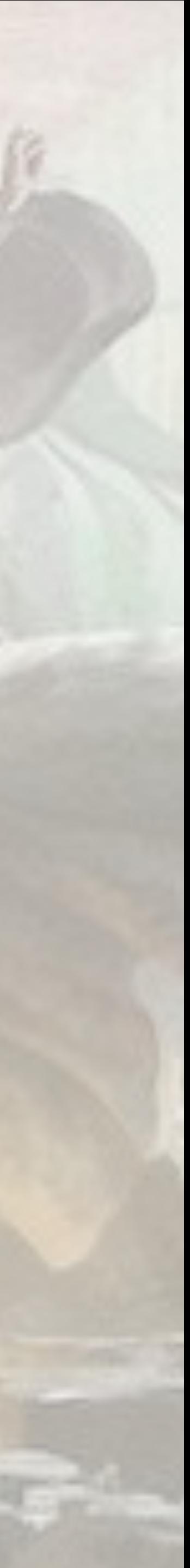

## D&D CHARACTER IN A NUTSHELL

#### **Output**

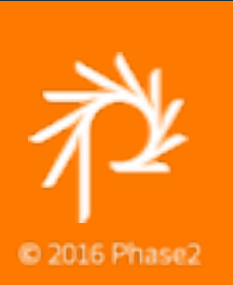

Character sheet entry - Direct entering of fields

Character generator/wizard - Follow a series of conditional steps

Some data needs to be entered before other

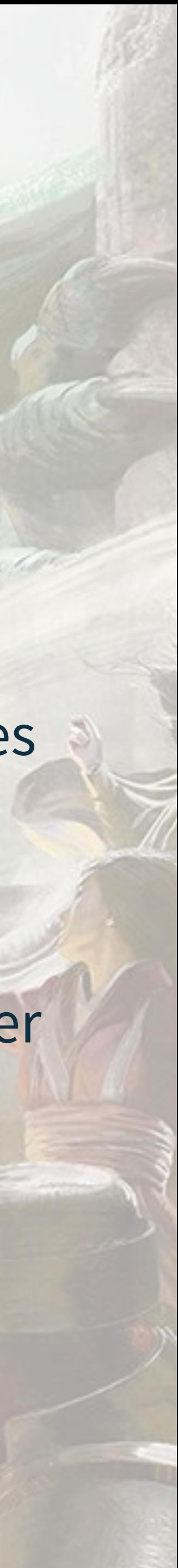

## D&D CHARACTER IN A NUTSHELL

#### Input

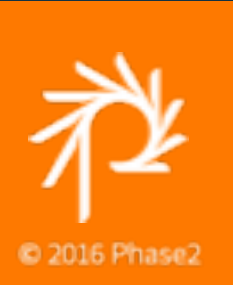

- 1. Character background and motivation
- 2. Select race
- 3. Class and levels
- 4. Enter (roll or purchase) ability scores
- 5. Pick a background
- 6. Update racial characteristics
- 7. Update class details
- 8. Purchase equipment
- 9. Choose skills

10.Select alignment and finalize details

# ORDER OF DATA ENTRY

Option 1: Node Edit Form

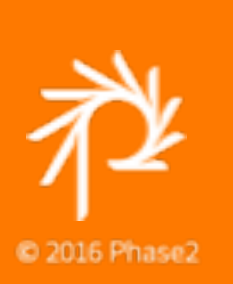

- Roll the dice: Best 3 of 4d6 or point buy
- Assign rolls to abilities
- Choose a race
- Pick gender, background, and other roleplaying traits that would influence who this character is
- What is the total level?
- Alignment, limited by class

# ORDER OF DATA ENTRY

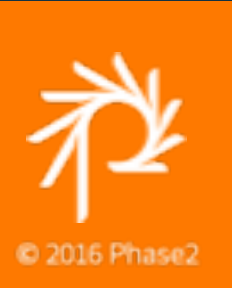

- Pick class or classes by level
- Class restrictions or limitations based on ability scores and race

### Step 3

- Update high-level attributes
- Additional ability scores
- Add new skills and feats

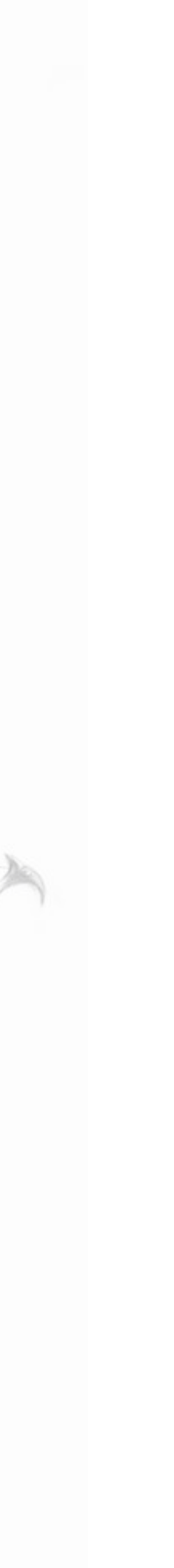

# ORDER OF DATA ENTRY

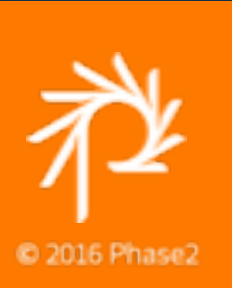

Add class-specific abilities

- Spells, familiars, meta-magic, and patrons
- Weapon proficiencies and fighting styles
- Turning undead and healing
- Wild shape, favored enemies, and animal companions

### Step 5

Assign skills and knowledge areas

Languages

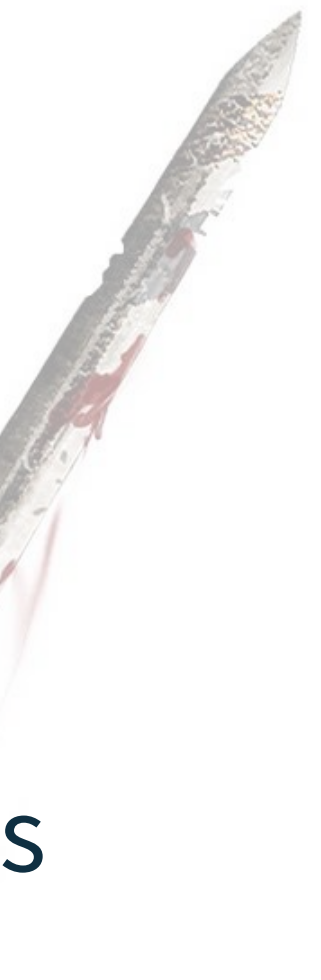

# ORDER OF DATA ENTRY

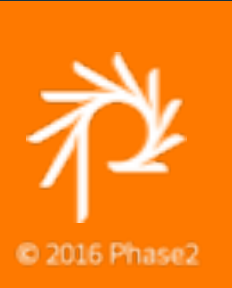

Roll hit points based on hit die, Constitution bonus, and level(s)

### Step 7

Determine money and purchase equipment

Some equipment will be unavailable

Appearance, description and all the other details

Name your new character!

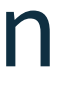

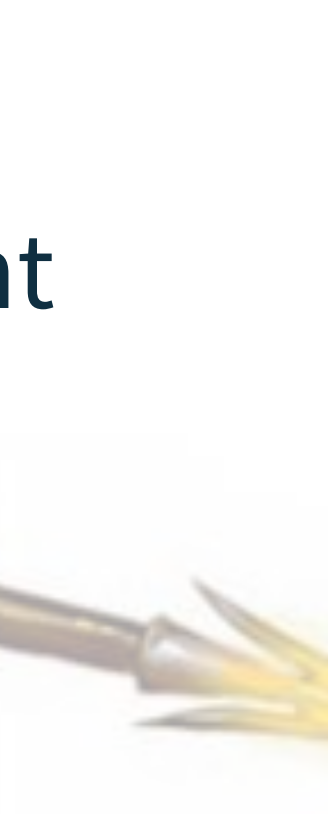

# ORDER OF DATA ENTRY

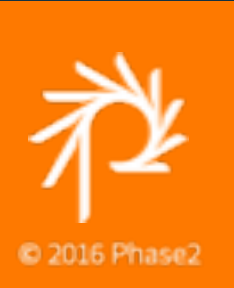

## CONTENT AND COMPUTATIONAL MODELS

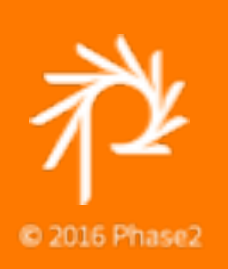

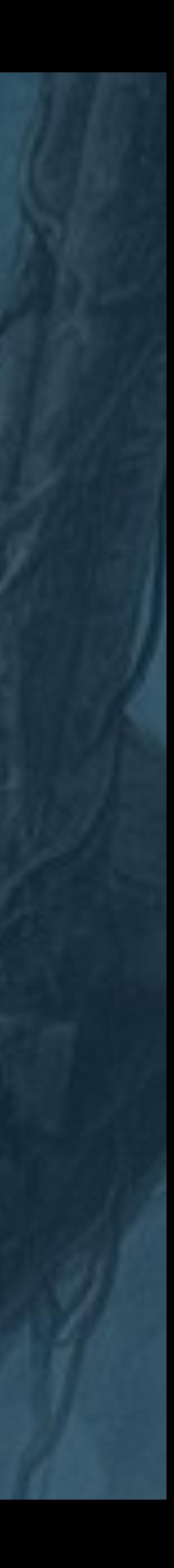

The basics of a character's statistics are, at the heart, just a collection of raw data and field values.

Users select what they want from a finite list, but the combination of these values creates a fundamentally unique character that should be memorable and fun to play.

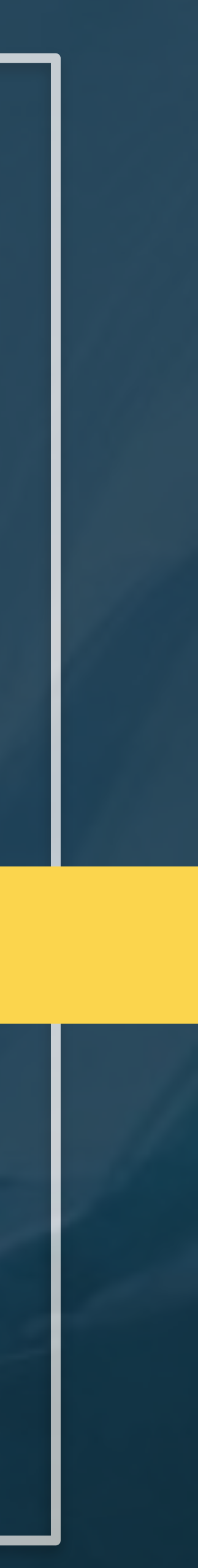

- Race
- Class and Level
- Ability Scores
- Alignment
- Equipment, Weapons, and Armor
- Description and Backstory

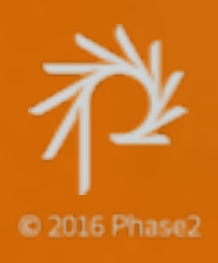

### Character Stats

Content is more than just fields, and a Character is more than just data points.

Determine your relational model and you will see how values affect each other. Race affects abilities. Class determines skills and other attributes.

Even background and character description ultimately affect choices surrounding equipment, which impacts AC, etc…

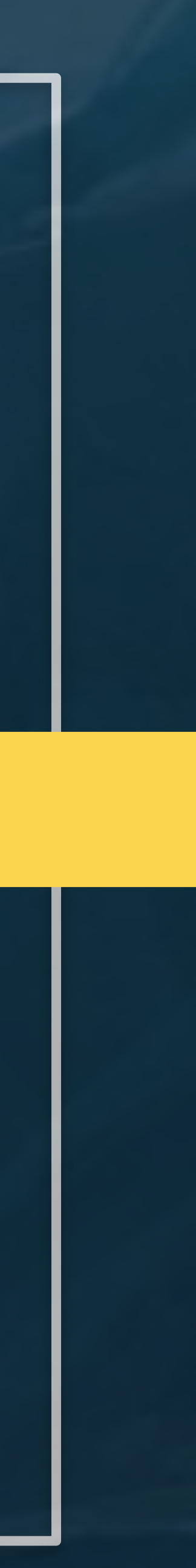

- Racial Modifiers and Traits
- Class Skills and Hit Die
- Ability Modifiers, Skills, and Saving Throws
- Limits Class
- AC, THAC0, Damage, and other effects
- Affects how the DM creates story hooks, adventure ideas, and how NPCs react to your character

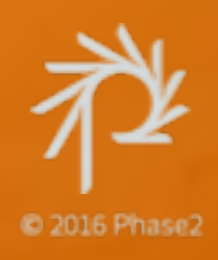

### Character Stats

## Analyzing The D&D Character Content Model

- •A D&D Character is a standard node
	- •A custom content type, "D&D Character"
- •Ability Scores are an array of small integers •Range limited to 3-18
- •Hit Points, Hit Die, and Armor Class are just integers
- •Class, Race, and Alignment are text values from a select

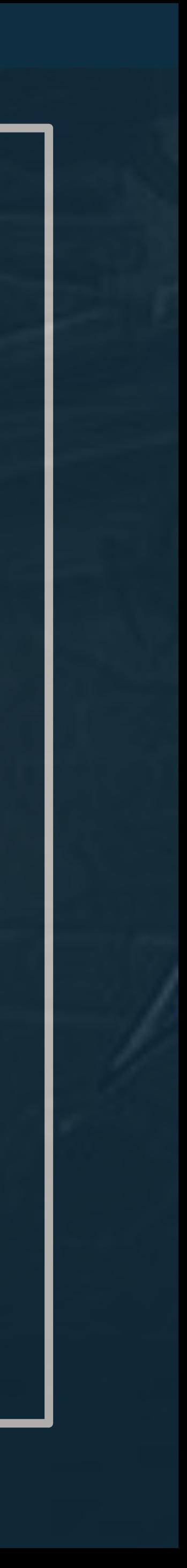

list

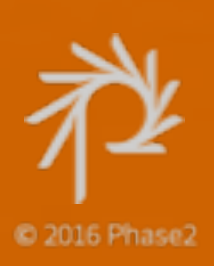

### AT FIRST GLANCE

## Analyzing The D&D Character Content Model

•Abilities provide bonuses and are computed.

•Class and Level changes Hit Die, Potions and curses alter Hit Points, and spells and armor enhance Armor Class.

•Each Race or Class can affect other PC attributes in a

variety of ways, such as Ability score bonus/penalty and additional skills or spells.

•A node seems fine, but we need a way to handle overrides; Node plugin?

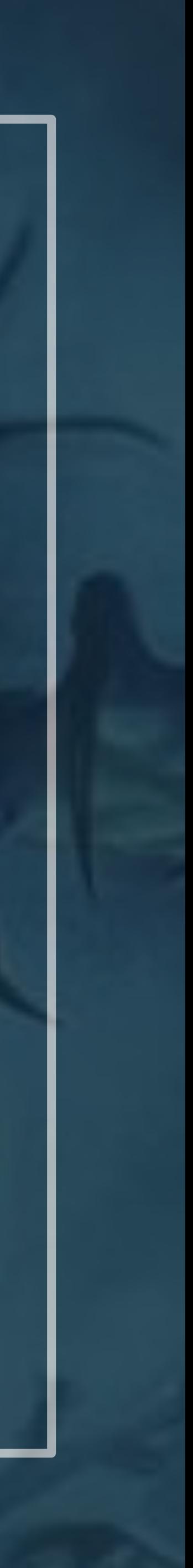

### A DEEPER DIVE INTO THE UNDERDARK

- 
- 
- 
- -
	-
- 
- 

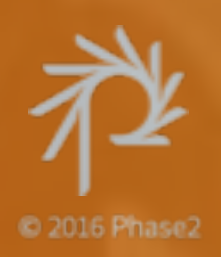

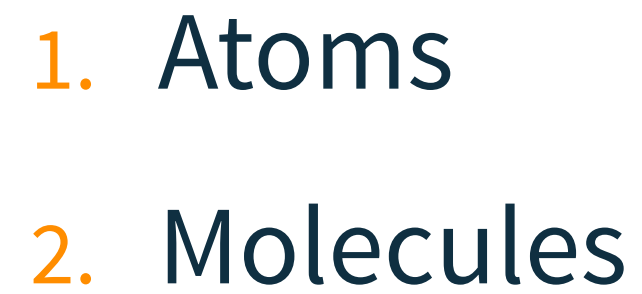

3. Organism

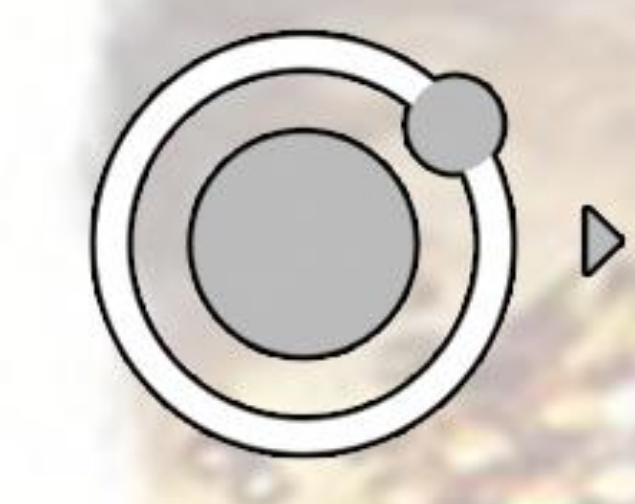

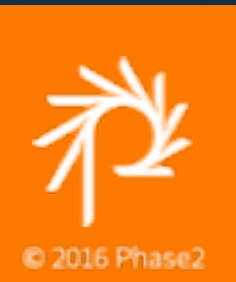

- 
- 

## DATA DESIGN

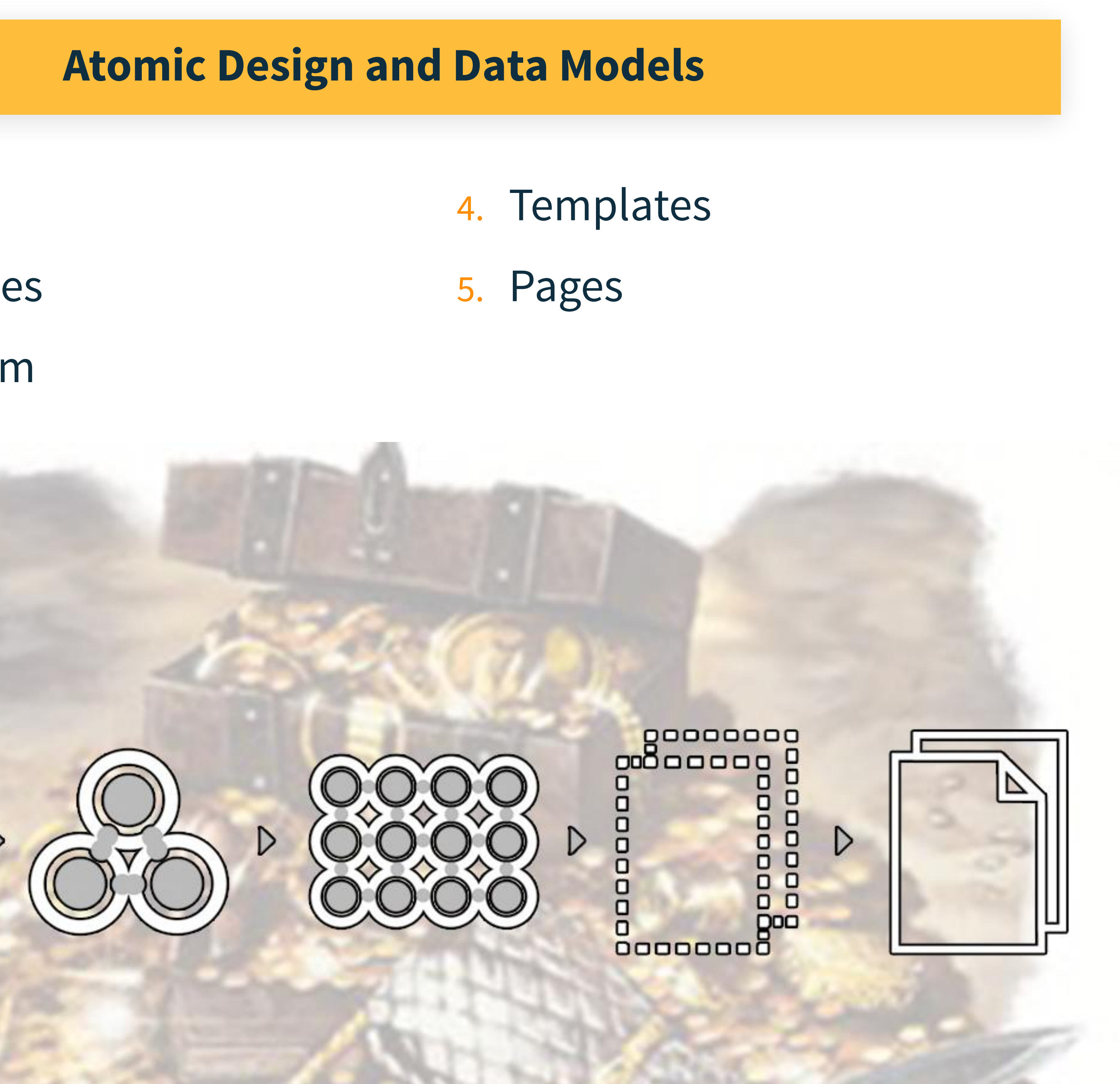

## FIELDS, ENTITIES, AND RELATIONSHIPS

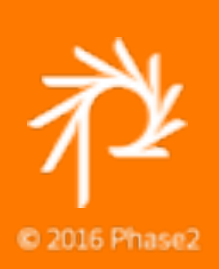

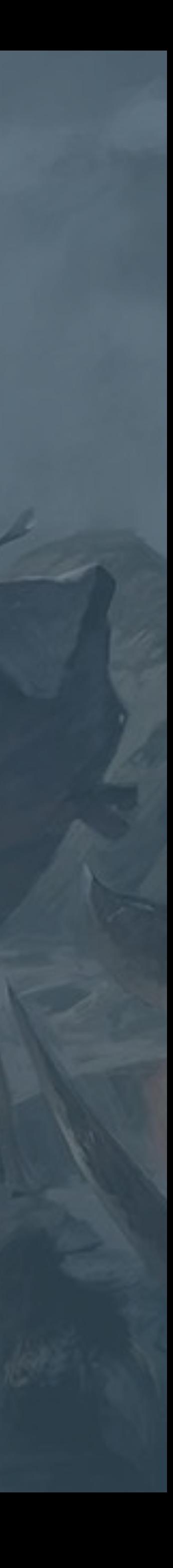

#### Compound Fields

Like a recipe has ingredients, and each ingredient has sub-values: name, quantity, description, metric or imperial measurements.

Addresses have a number, street, secondary street, city, state or province, ZIP or postal code, and country; which determines if other sub-values may be present or changed.

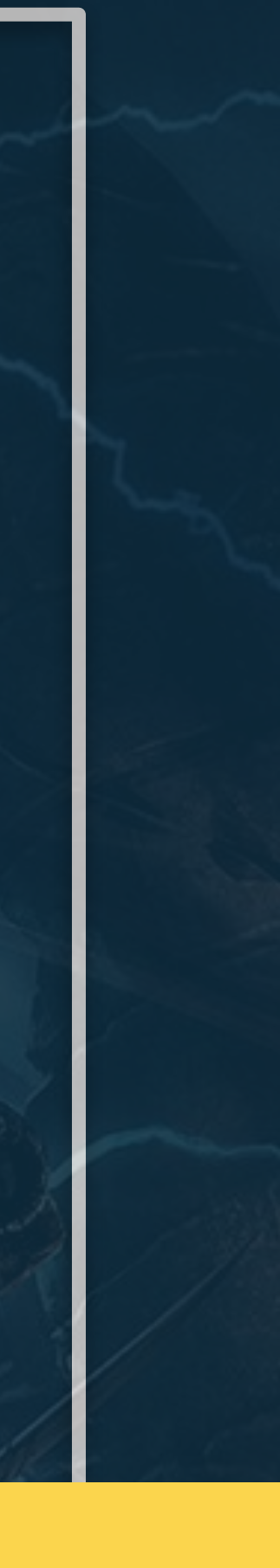

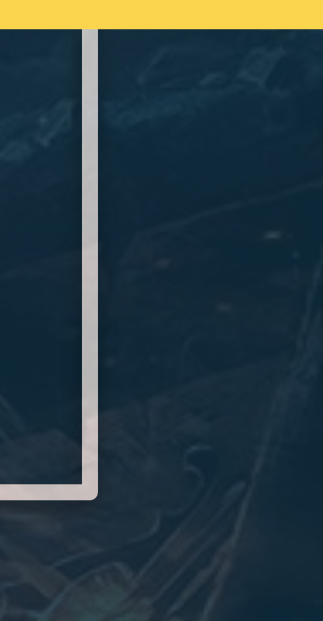

- Many fields on a PC node would have compound values
- Race is a string from a list
- Ability is 6 values, each with modifiers and bonuses
- Feats and Skills have names, descriptions, game details…
- For your project, Drupal core fields won't cut it, and there's no contrib project…

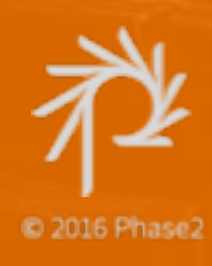

### Polymorphing Fields

Ability bonuses are easy to calculate, no need to have a lookup table: Bonus = floor( (BaseScore / 2) - 5) )

- $\bullet$  3 (-4)
- $-4-5(-3)$
- $6-7 (-2)$
- $-8-9(-1)$
- 10-11 (no bonus)
- $-12-13 (+1)$
- $-14-15 (+2)$
- 16-17 (+3)
- $\overline{\cdot}$  18 (+4)

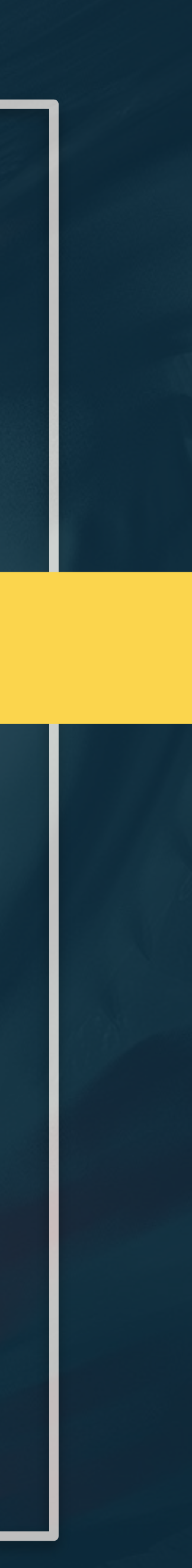

Include an ability bonus for exceptionally high or low scores.

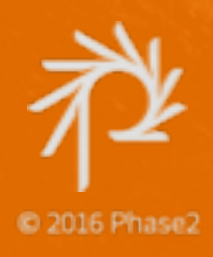

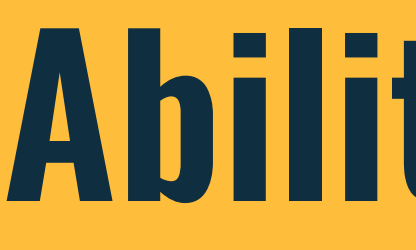

#### Ability Scores

- Strength
- Dexterity
- Constitution
- Intelligence
- Wisdom
- Charisma

Base score modified by race, higher level, and temporary effects.

## Ability Scores

### Skills

- Name
- Ranks
- Class skill
- Ability modifier
- Description

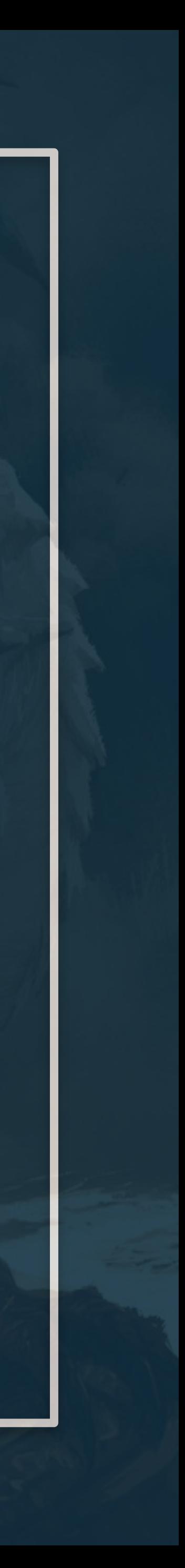

#### Class

- Level (of each class)
- Leveling up is based on effective level

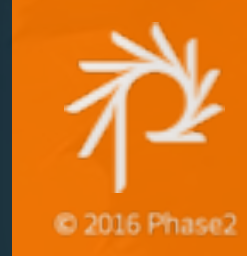

## More Compound Fields

Feat Effects include:

- Ability score bonus
- Initiative
- Advantages to a variety of rolls
- Proficiencies with equipment (think: permissions)
- Other in-game modifiers that don't affect the content here

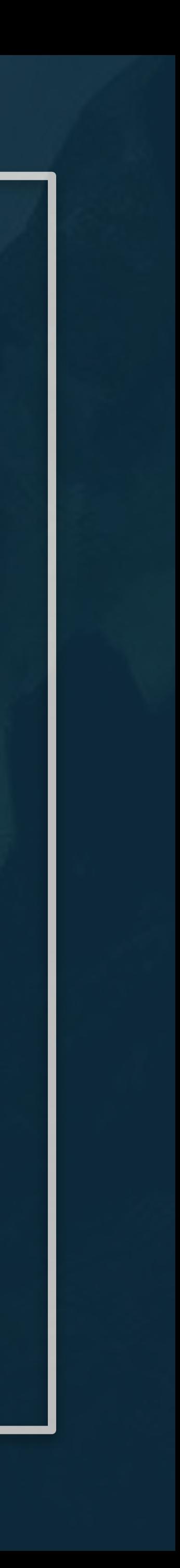

#### Feat

- Name
- Description
- Effects

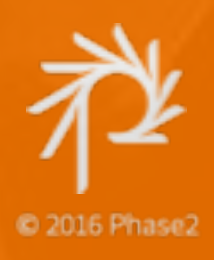

### More Compound Fields

## Compound Fields

Paragraphs A contrib module that lets us combine mixed field types into a single field. We can place a paragraph as a single field on a content type.

Webform Create a complex form in a UI. The form can be single-page or a multi-step form. We can create custom submit methods to handle the user form submission. Exports to YAML.

Field API Create custom fields and field widgets.

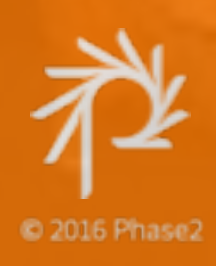

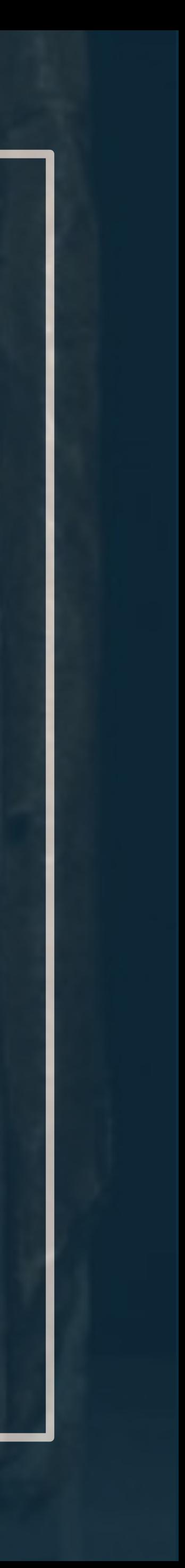

### DIFFERENT SOLUTIONS TO THE SAME PROBLEM

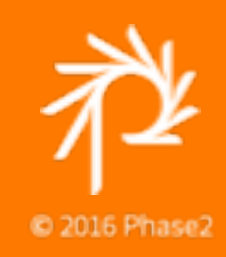

# INPUT OPTIONS

• Choose a race • Base score • Race bonus/penalty

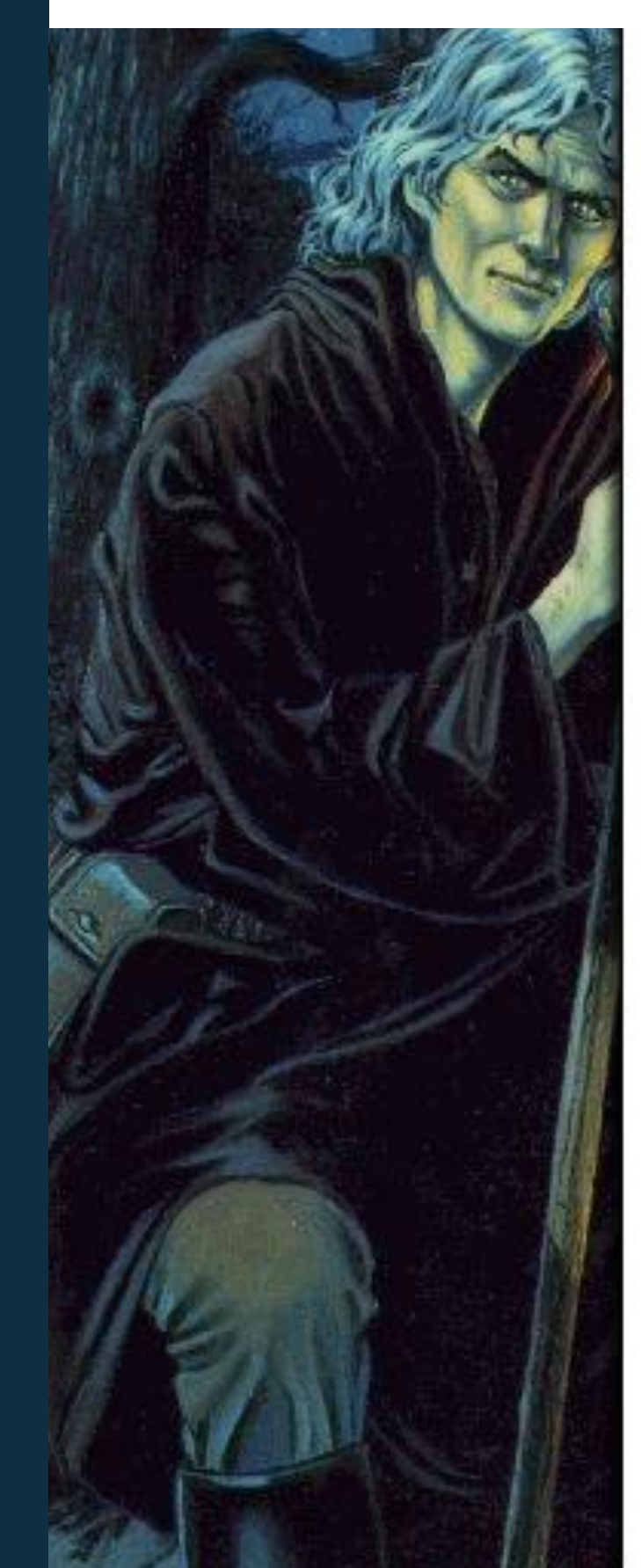

- Feats and other skills
- Level bonus
- Total score and modifier

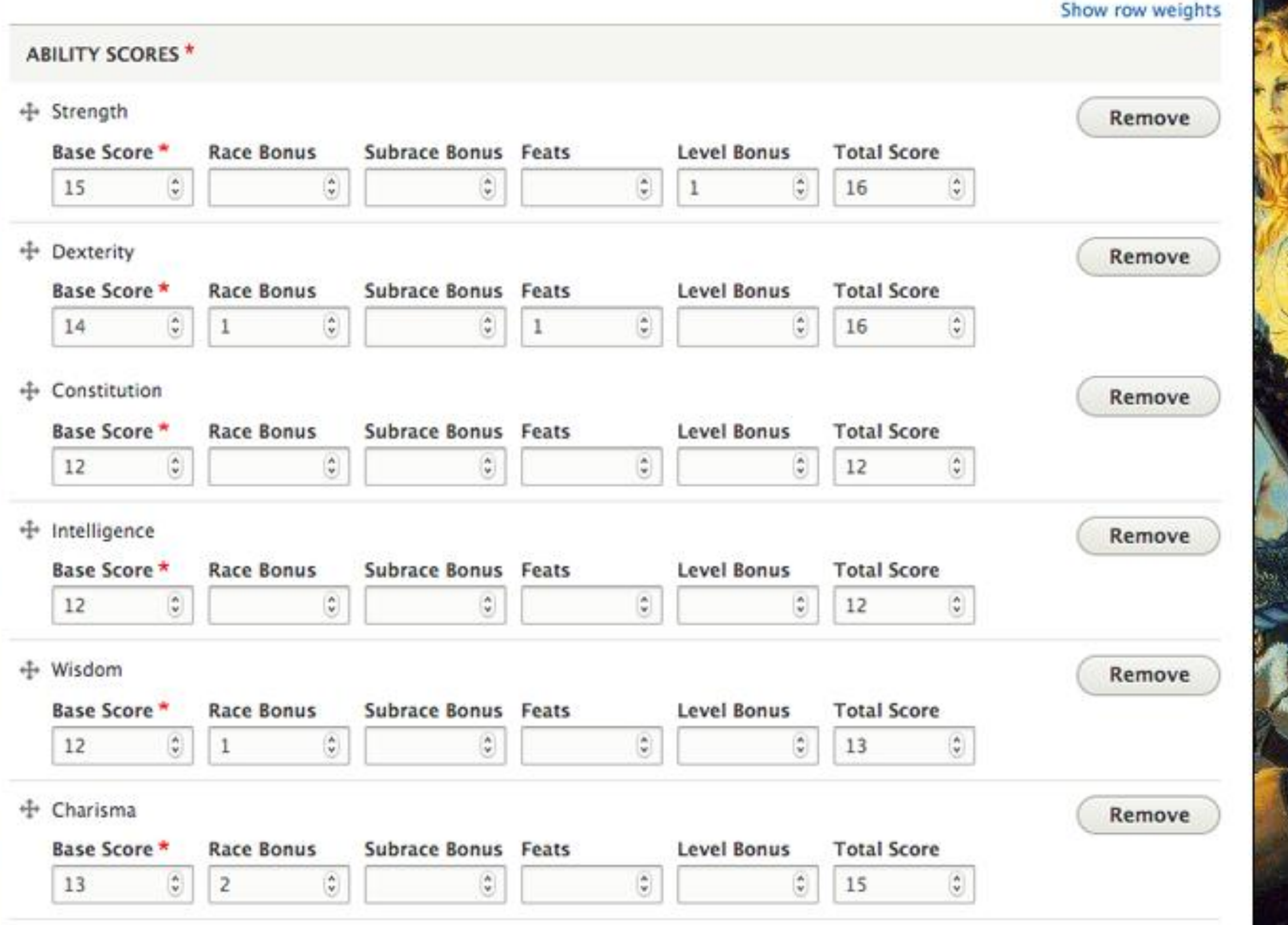

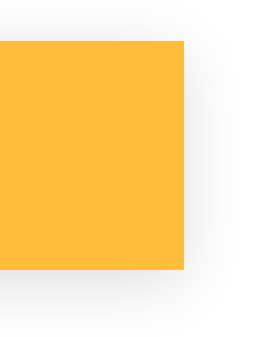

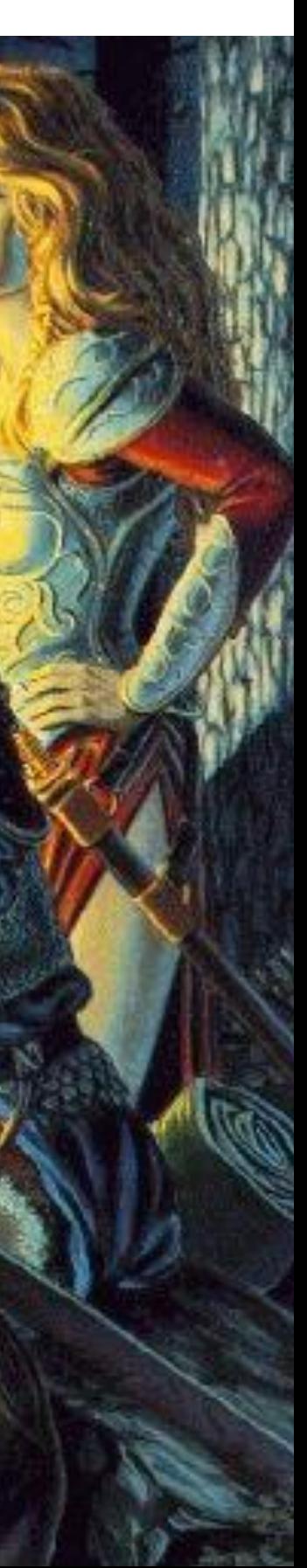

### PARAGRAPHS

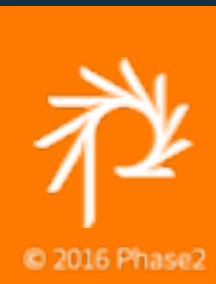

### Compound Ability Scores

• Create a page for each step • Nest elements within each page

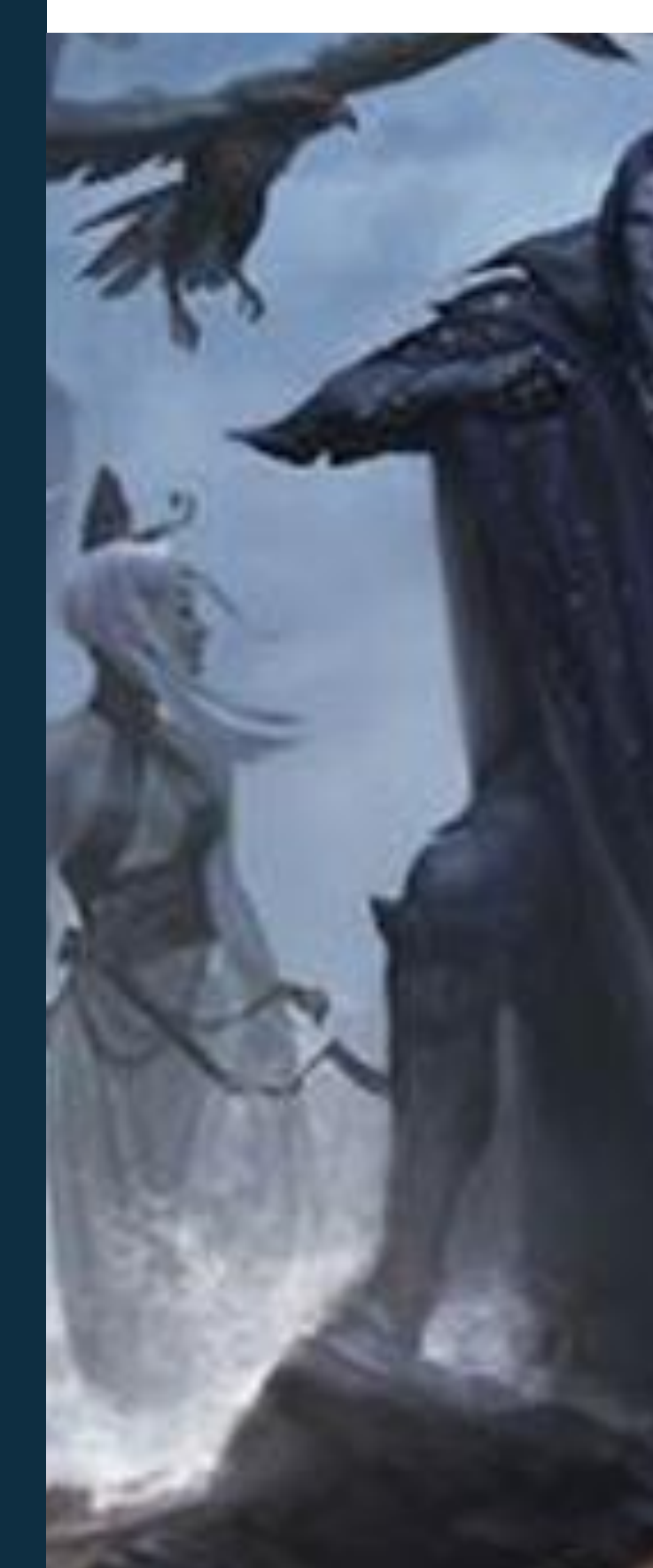

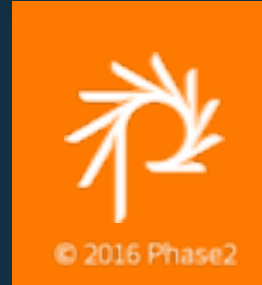

• Conditionally show/hide fields based on previous selections

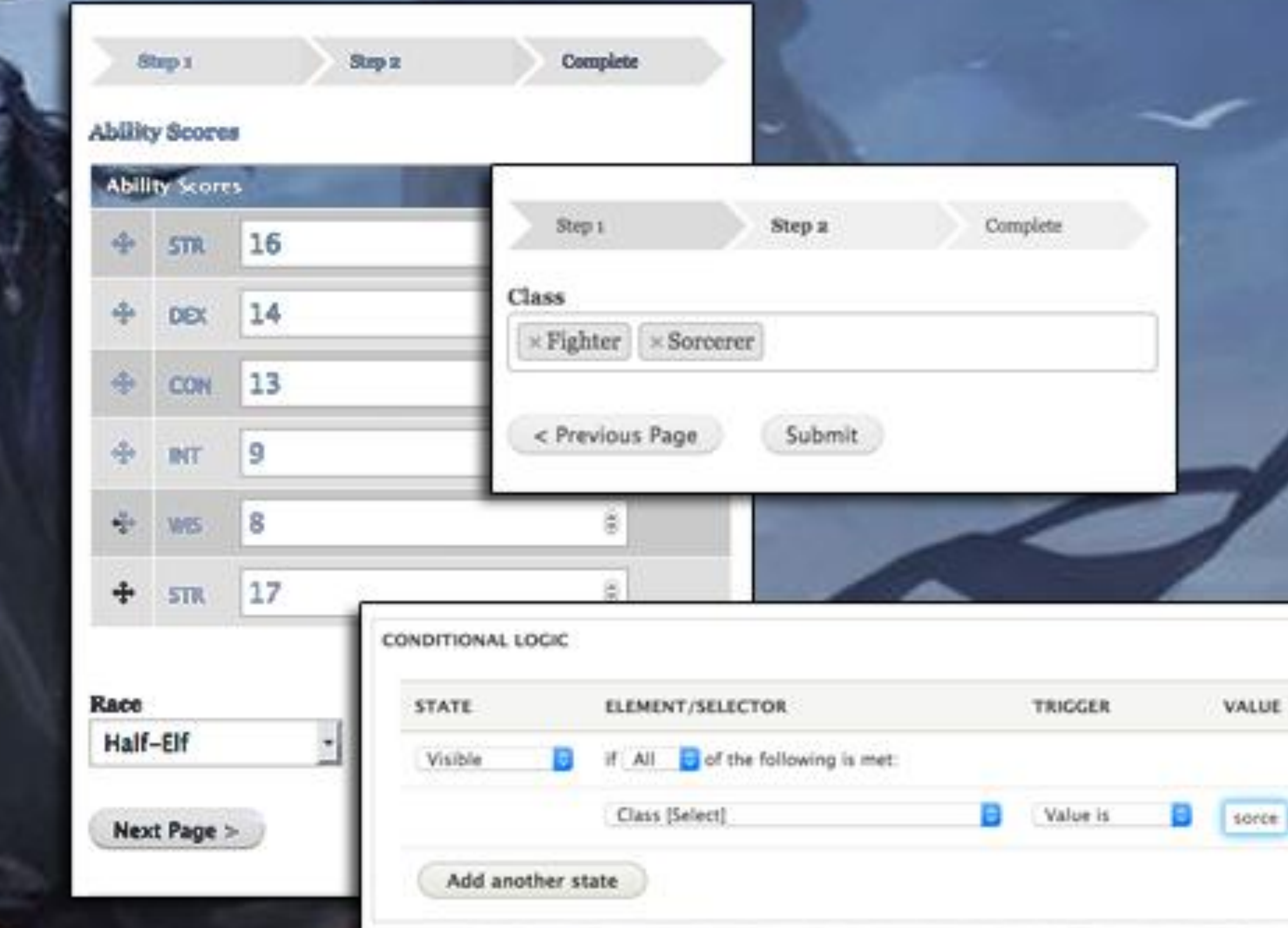

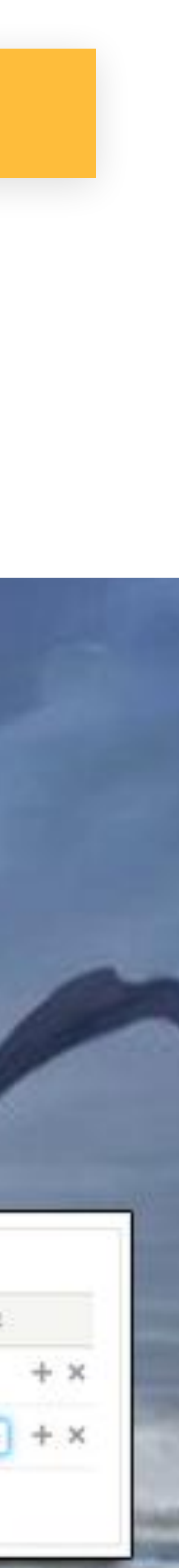

### WEBFORM

#### Conditional Multi-Step Forms

### • Create a field type • Create a field formatter

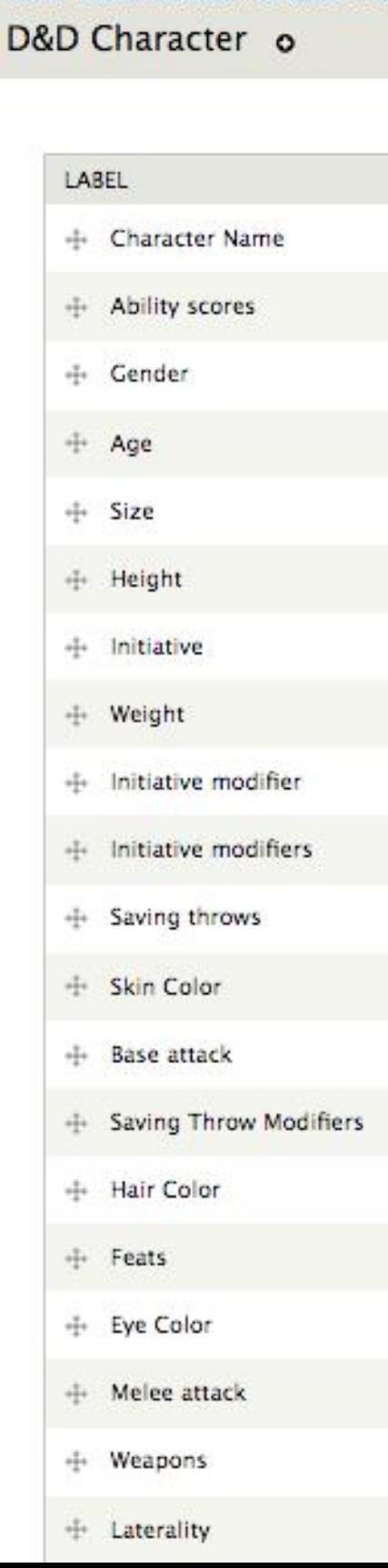

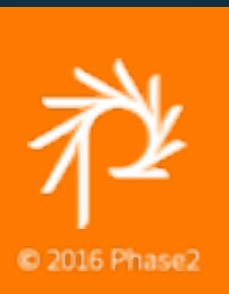

## widget

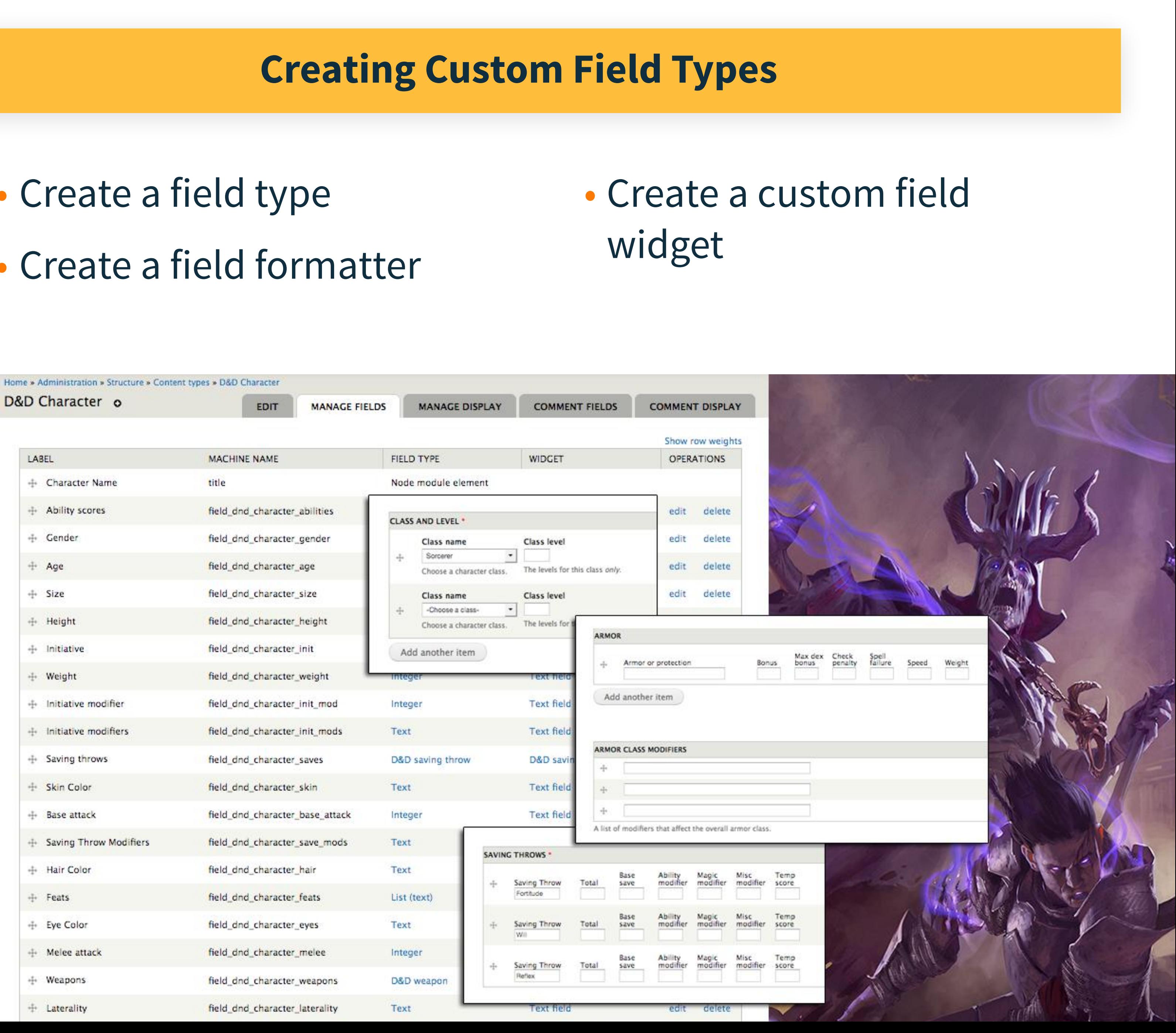

### FIELD API

## EXAMPLES OF COMPUTATIONAL MODEL

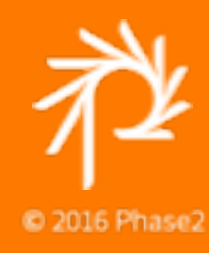

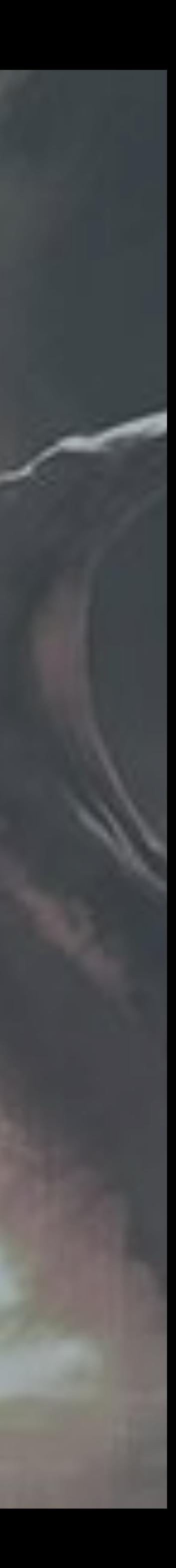

Money and Background

- Roll wealth based on class
- Choosing backgrounds may change starting wealth and initial skills

- Armor and magic items
- Ability modifiers
- Spell effects

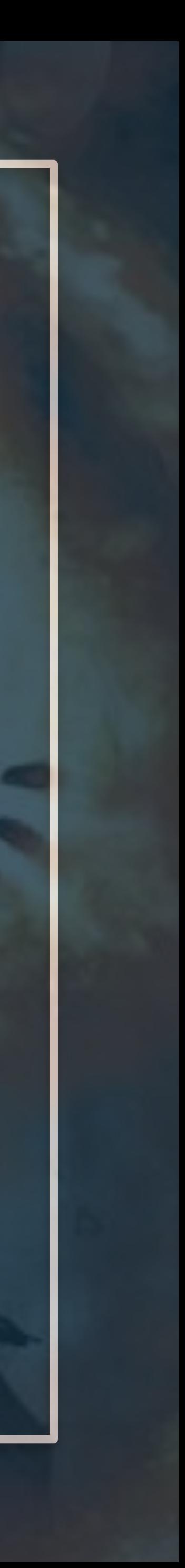

Calculating Armor Class

#### Class features

- Different types of spells
- Skill ranks and class and cross-class skills

#### Racial bonuses

- Change ability scores
- Additional skills, language, or traits

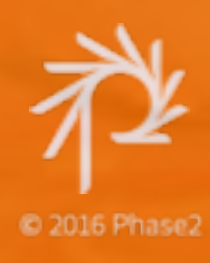

## Skills, Spells, And Equipment

Conditional content entry for each class or race

- Node edit form validation/ submission tricks
- Webform wizards and Conditional Logic

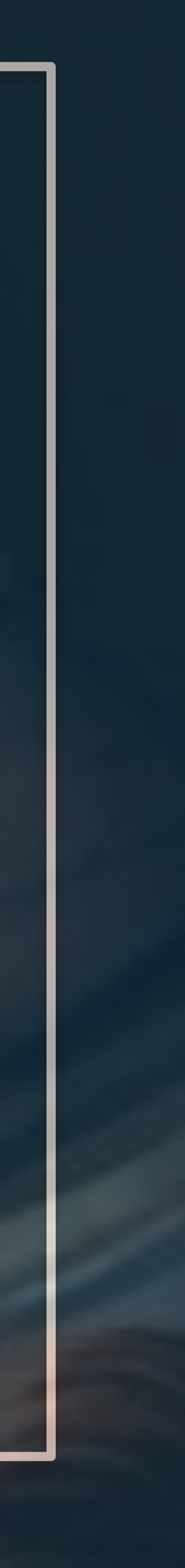

### How much to program, how much to rely on editorial input?

### Required fields for some classes but not others

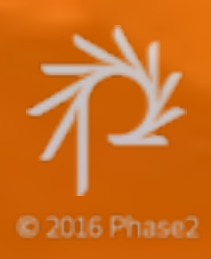

### Conditions May Apply

# PULLING IT ALL TOGETHER

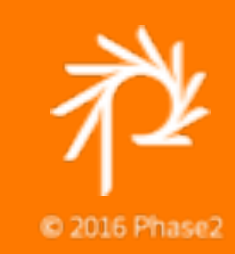

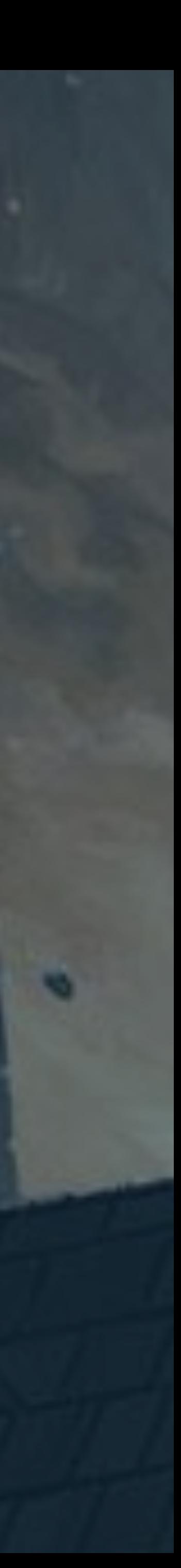

## Node Output

- Node template for Character • node—dnd-character.html.twig
- CSS added as a library • D&D\_character.dnd\_character\_fields • dnd\_character.dnd\_character\_node

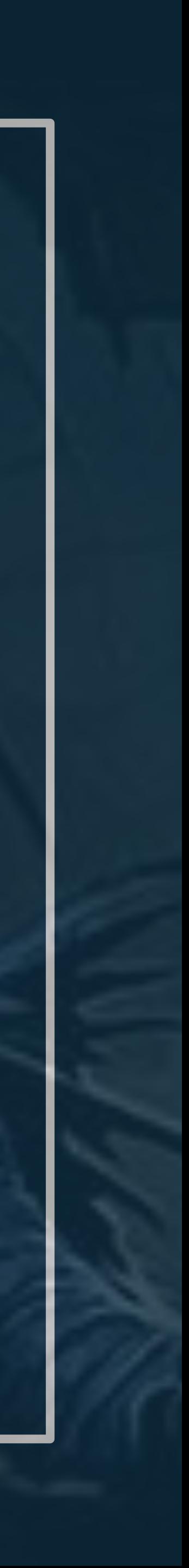

### VIEWING A NODE PAGE

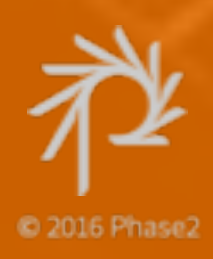

## Printable Character Sheets

- Modules (many in early development)
- Entity Print
	- Uses WKHTMLtoPDF
- FillPDF
	-
- Can use an existing fillable PDF • Printable and PDF generator API

Other options

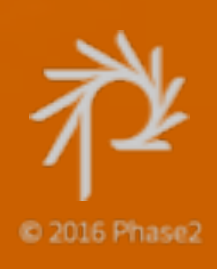

• WK HTML to PDF library and custom code

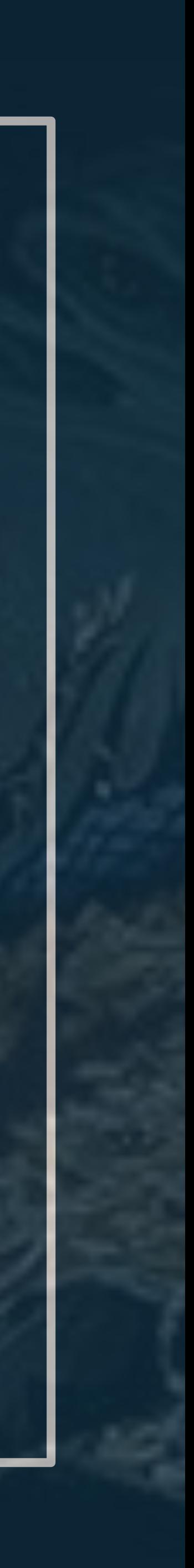

### PRINTING A D&D CHARACTER RECORD SHEET

## FINAL PROJECT

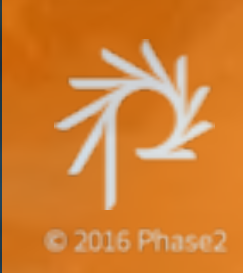

#### D&D Character content type

Collection of Paragraph fields

Some custom UI work

Printable character sheets (PDF)

# QUESTIONS? IDEAS?

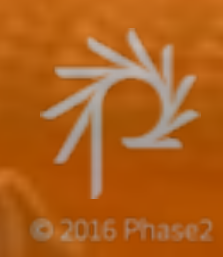

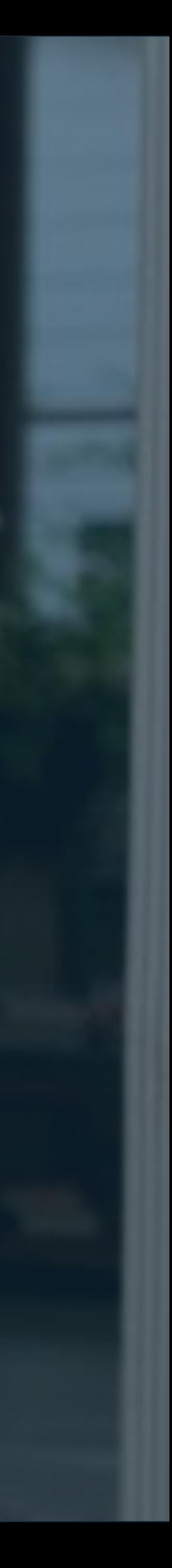